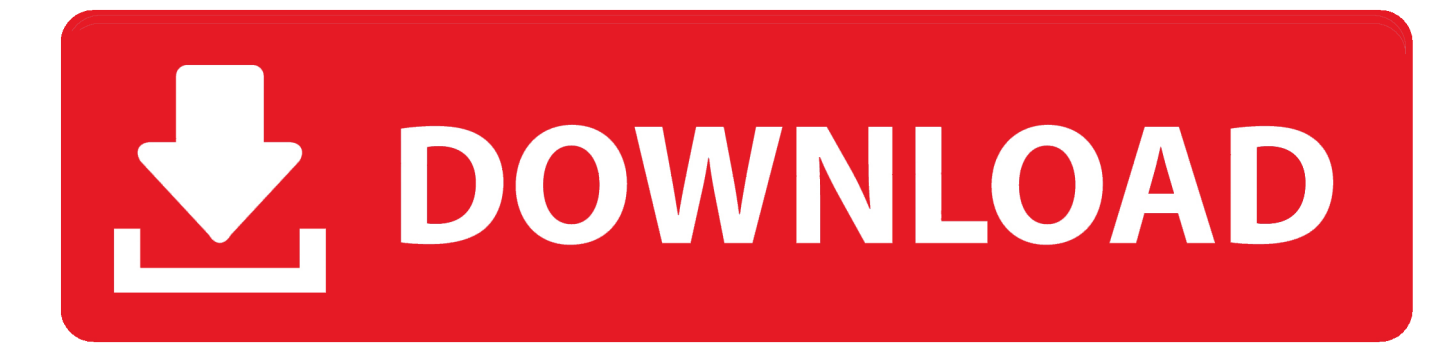

## [Office 2010 Tool Kit Ez Activator 2 01 Beta 4 026](https://geags.com/1ugfdv)

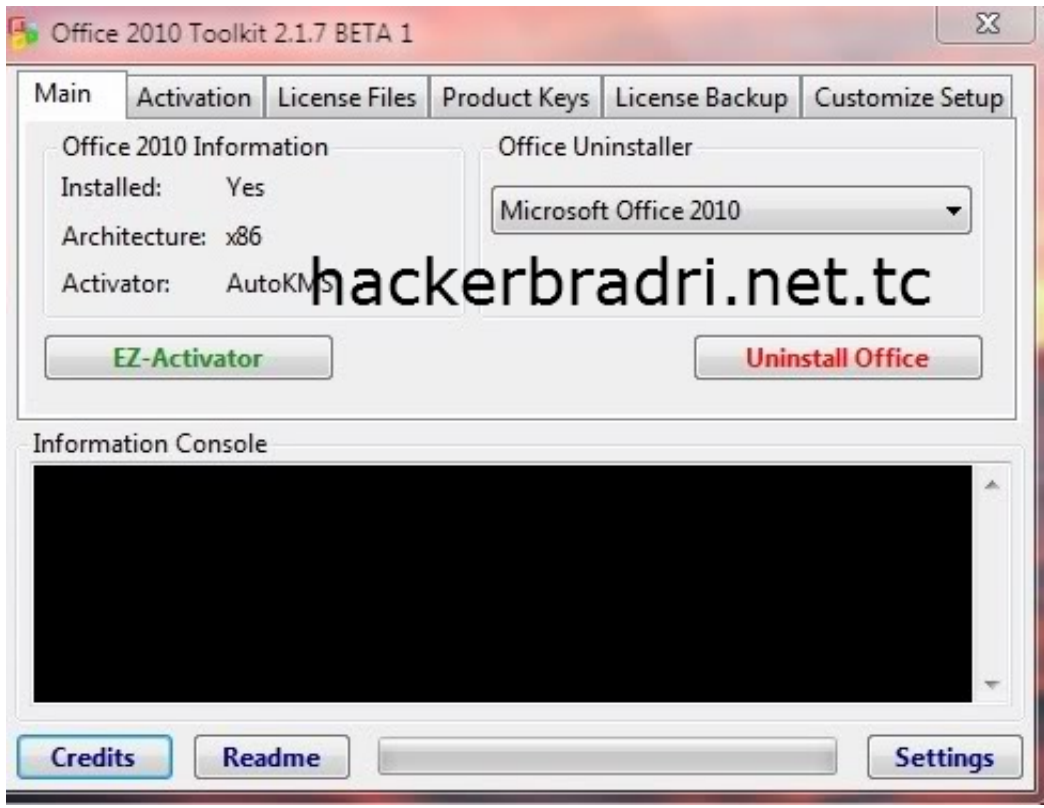

[Office 2010 Tool Kit Ez Activator 2 01 Beta 4 026](https://geags.com/1ugfdv)

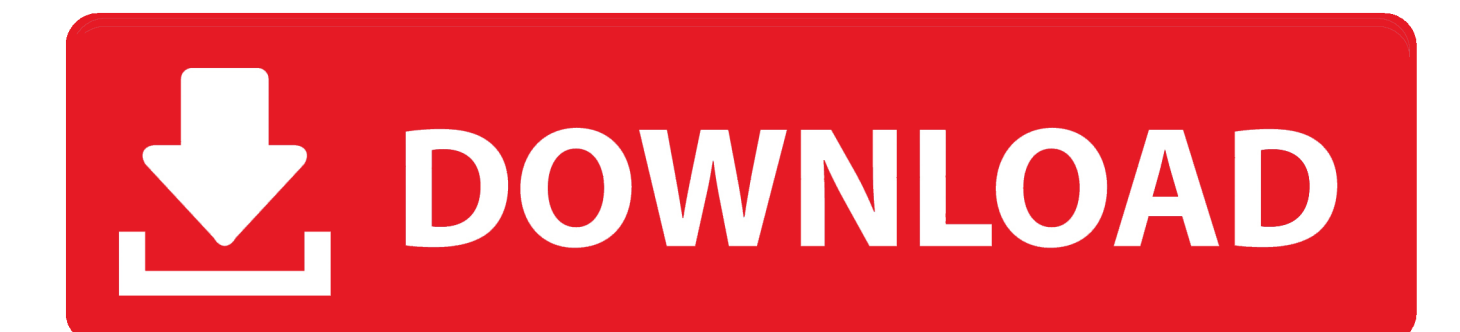

2 3 Office 2010 Toolkit and EZ-activator 2 2 3 is the best option for you inactivation field.. Stopped KMSEmulator ----------------------------------------- In the settings, I unchecked the 'Activate Windows' set in the AutoKMS tab.. Office 2010 Toolkit + EZ-Activator Free Download has been work that is tough Office 2010 ez-activator and toolkit 2.

Apr 27, 2012 Office 2010 Toolkit and EZ-Activator Microsoft NET Framework 4.. Office 2010 Toolkit Office 2010 Toolkit + EZ-Activator Free Download has been work that is tough.. The log is: \_\_\_\_\_\_\_\_\_\_\_\_\_\_\_\_\_\_\_\_\_\_\_\_\_\_\_\_\_\_\_\_\_ AutoKMS Ran At 12:19:18 Started KMSEmulator Attempting To Activate Office 2010.. Started KMSEmulator Attempting To Activate Office 2010. EZ activator office 2010 is indeed a masterpiece Most people know the EZ activator as a tool for creating a great activation algorithm.

## [The social security benefits handbook by Stanley A Tomkiel Download book in MOBI, FB2, PDF](https://morning-coast-26900.herokuapp.com/The-social-security-benefits-handbook-by-Stanley-A-Tomkiel-Download-book-in-MOBI-FB2-PDF.pdf)

Alternatives at the activation of different variations of MS office Office 2010 Toolkit and EZ-Activator multi purpose and activator Office 2010.. Attempting To Activate Professional Plus Successfully activated after 1 attempts.. 0 1 This is a set of tools and functions for managing licensing and activating Office 2010. [Mac 10.8 Update Download](https://seesaawiki.jp/sechitmeti/d/Mac 10.8 Update _TOP_ Download)

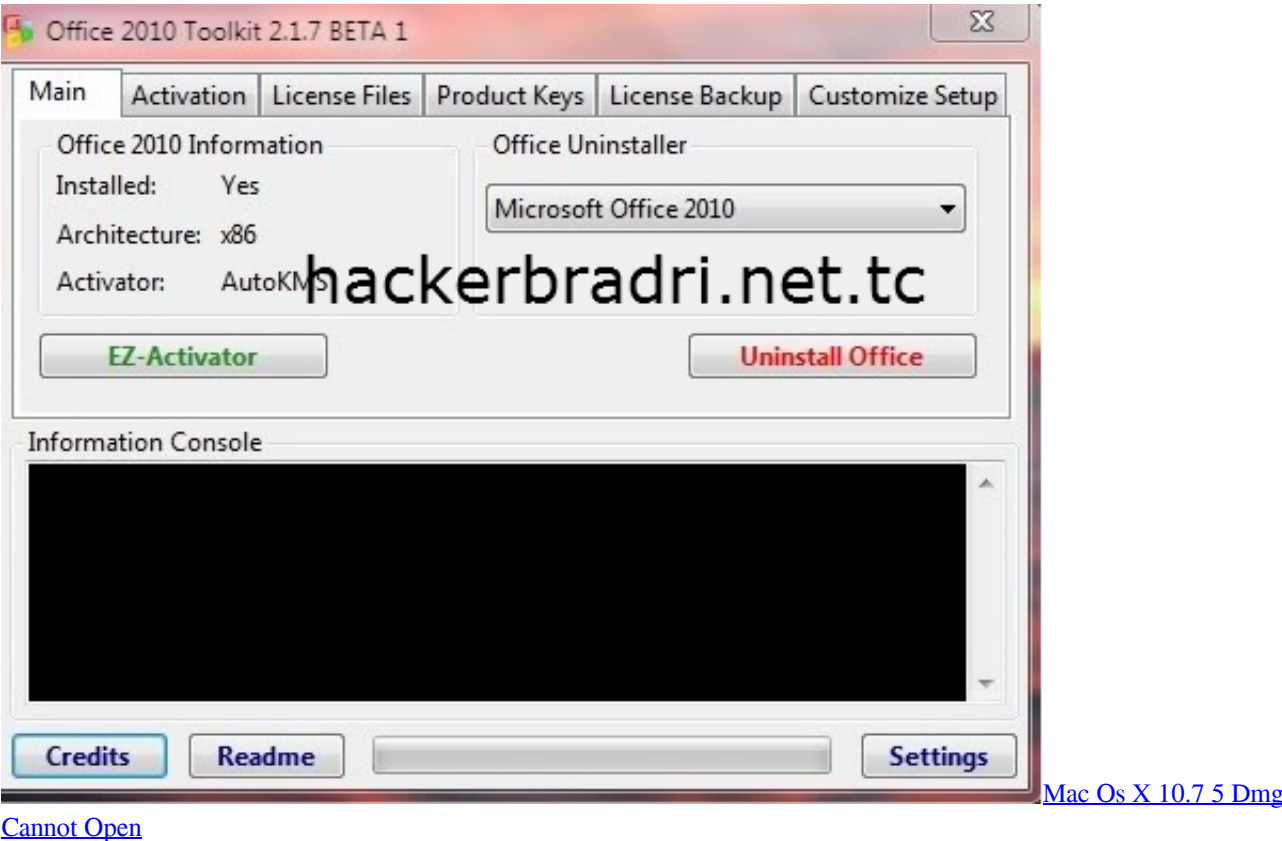

## [Fs 4 0 24 M](https://hub.docker.com/r/paudifhera/fs-4-0-24-m)

 2 4 and don't need the Windows activation Code: ------------------------------------ AutoKMS Ran At 2011/7/18 下午 08:18:01.. Office 2010 ez-activator and toolkit 2 2 3 Office 2010 Toolkit And Ez-Activator v2. [Ansys Cracked Free Download](https://planruptiku.mystrikingly.com/blog/ansys-cracked-free-download)

## [Broadcom 802.11n Network Adapter Linux Drivers](https://stefaniematthews6.wixsite.com/taterfullwatch/post/broadcom-802-11n-network-adapter-linux-drivers)

2 3 Free Download Office 2010 Toolkit And Ez-Activator is greatest and high activator till 2017.. The above is checked by default I use Windows Ultimate x64 activated by means Daz's Loader v.. 0 Office 2010 should be installed as most of the toolkit functions Ok using the last OTK 2.. Successfully Set Office KMS Host To 127 0 0 1 Successfully Set Office KMS Port To 1688 Set KMS PID To: NULL Attempting To Activate Office 2010 KMS Products.. This toolkit Office 2010 and older CODYQX4 & Bosh in the following all of the activator. 0041d406d9 [Starcraft For Mac Free](https://scottgrubb.doodlekit.com/blog/entry/13900178/starcraft-for-mac-free-ximeche)

0041d406d9

[Flip Pdf Corporate Edition For Mac](https://teutetalow.over-blog.com/2021/03/Flip-Pdf-Corporate-Edition-For-Mac.html)